**1.**  $\boxtimes$  Ούλοφ Πάλμε & Επάφου & Χρυσίππου 1  $\Phi$   $\rho$  0  $v$  τι στή ριο **Ζωγράφου , 210 74 88 030 2. Θεοδάμαντος 2 Ζωγράφου , 210 74 88 180 3. Μεσογείων 226 Χολαργός , 210 65 23 017**

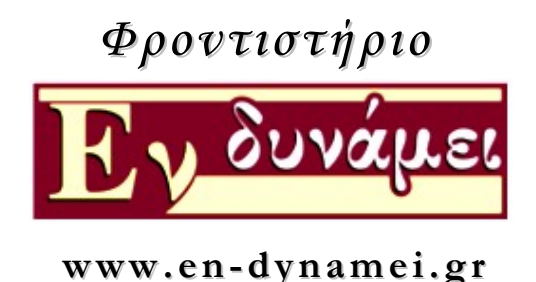

#### **ΔΙΑΓΩΝΙΣΜΑ: ΑΝΑΠΤΥΞΗ ΕΦΑΡΜΟΓΩΝ ΣΕ ΠΡΟΓΡΑΜΜΑΤΙΣΤΙΚΟ ΠΕΡΙΒΑΛΛΟΝ ΤΑΞΗ: Γ ΛΥΚΕΙΟΥ ΤΜΗΜΑΤΑ: ΖΩΓΡΑΦΟΥ ΓΟ34-ΓΟ37-ΑΠΟΦΟΙΤΟΙ ΧΟΛΑΡΓΟΣ ΓΟ5-ΓΟ1-ΓΟ3-ΑΠΟΦΟΙΤΟΙ**

## **ΘΕΜΑ Α**

**(Α1)** Να σημειώσετε με κατάλληλο τρόπο ανάλογα με το αν θεωρείτε σωστή ή λανθασμένη κάθε μία από τις παρακάτω προτάσεις:

- 1. Με τον όρο στατική δομή δεδομένων εννοείται ότι δεν μπορούν να μεταβληθούν τα δεδομένα που αποθηκεύονται σε αυτή.
- 2. Σε μια δομή επανάληψης Όσο…Επανάλαβε εφόσον μετά από κάθε επανάληψη ελέγχεται εκ νέου η συνθήκη, δεν είναι υποχρεωτικό μέσα στο βρόχο να υπάρχει μια εντολή, η οποία να μεταβάλει την τιμή της μεταβλητής που ελέγχεται με τη συνθήκη.
- 3. Η τιμή φρουρός είναι τέτοια ώστε να μην είναι λογικά σωστή για το πρόβλημα και ορίζεται από τον προγραμματιστή.
- 4. Η ταξινόμηση είναι μια από τις τυπικές επεξεργασίες πινάκων.
- 5. Ο δείκτης ενός πίνακα μπορεί να είναι μία ακέραια μεταβλητή

**(Α2)** Να απαντήσετε στις παρακάτω ερωτήσεις:

- **1.** Τι είναι οι τελεστές και να αναφέρετε ονομαστικά τις κατηγορίες που διακρίνονται. **(4 Μονάδες)**
- **2.** Να αναφέρετε τα μειονεκτήματα από τη χρήση πινάκων. **(4 Μονάδες)**
- **3.** Τι είναι δομή δεδομένων. **(2 Μονάδες)**
- **(Α3)** Δίνεται το παρακάτω τμήμα προγράμματος:

 $\Sigma \leftarrow 0$  $I \leftarrow 4$ ΟΣΟ Ι < 100 ΕΠΑΝΑΛΑΒΕ  $I \leftarrow I + 5$  $\Sigma \leftarrow \Sigma + I$ ΓΡΑΨΕ Ι ΤΕΛΟΣ\_ΕΠΑΝΑΛΗΨΗΣ ΓΡΑΨΕ Σ

Να ξαναγράψετε το τμήμα αυτό στο τετράδιό σας, χρησιμοποιώντας την εντολή **ΓΙΑ** αντί της εντολής **ΟΣΟ.** 

### **(10 Μονάδες)**

 **(10 Μονάδες)**

**(Α4)** Το παρακάτω πρόγραμμα διαβάζει ένα μονοδιάστατο πίνακα Β[30] με πραγματικούς αριθμούς. Επιχειρεί να εμφανίσει το μέγιστο από τους αριθμούς που είναι μεγαλύτεροι του 10 και το μέσο όρο όλων των στοιχείων του. Ωστόσο περιέχει πέντε λάθη. Να τα εντοπίσετε και να το ξαναγράψετε στο τετράδιό σας σωστά. Θεωρείστε ότι μέσα στον πίνακα Β θα υπάρχει τουλάχιστον ένας αριθμός που να είναι μεγαλύτερος του 10.

ΠΡΟΓΡΑΜΜΑ Λάθη

**1.**  $\boxtimes$  Ούλοφ Πάλμε & Επάφου & Χρυσίππου 1  $\Phi$   $\rho$  0  $v$  τιστή ριο **Ζωγράφου , 210 74 88 030 2. Θεοδάμαντος 2 Ζωγράφου , 210 74 88 180 3. Μεσογείων 226 Χολαργός , 210 65 23 017**

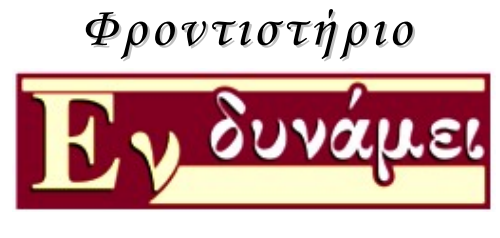

 **www. [en-d yn a m ei.g r](http://www.en-dynamei.gr/)**

ΜΕΤΑΒΛΗΤΕΣ ΑΚΕΡΑΙΕΣ: i, max, j ΠΡΑΓΜΑΤΙΚΕΣ: Β, Σ, ΜΟ ΑΡΧΗ ΓΙΑ i ΑΠΟ 1 ΜΕΧΡΙ 30 ΔΙΑΒΑΣΕ Β[i] ΤΕΛΟΣ\_ΕΠΑΝΑΛΗΨΗΣ  $max \leftarrow$  B[i] ΓΙΑ i ΑΠΟ 1 ΜΕΧΡΙ 30 ΑΝ max> Β[i] ΚΑΙ Β[i]>10 ΤΟΤΕ  $max \leftarrow B[i]$ ΤΕΛΟΣ\_ΑΝ ΤΕΛΟΣ\_ΕΠΑΝΑΛΗΨΗΣ ΓΡΑΨΕ max  $\Sigma \leftarrow 0$ ΓΙΑ j ΑΠΟ 2 ΜΕΧΡΙ 30  $\Sigma \leftarrow \Sigma + B[i]$ ΤΕΛΟΣ\_ΕΠΑΝΑΛΗΨΗΣ  $MO \leftarrow \Sigma/(j-1)$ ΓΡΑΨΕ ΜΟ ΤΕΛΟΣ\_ΠΡΟΓΡΑΜΜΑΤΟΣ

#### **(10 Μονάδες)**

#### **ΘΕΜΑ Β**

**(Β1)** Το τετράγωνο ενός ακέραιου αριθμού Ν μπορεί να υπολογιστεί προσθέτοντας όλους τους ακέραιους από το 1 έως το Ν και επιστρέφοντας πάλι πίσω στο Ν, π.χ.

 $4<sup>2</sup>=1+2+3+4+3+2+1=16$ 

Να συμπληρωθούν τα κενά 1-5 στον παρακάτω κώδικα ώστε να υπολογίζεται το τετράγωνο ενός θετικού ακέραιου αριθμού Ν που δίνεται από το πληκτρολόγιο.

> ΔΙΑΒΑΣΕ Ν  $\Sigma \leftarrow ... (1)$ ... ΓΙΑ Ι ΑΠΟ 1 ΜΕΧΡΙ …(2)...  $\Sigma \leftarrow \Sigma + ... (3) ...$ ΤΕΛΟΣ\_ΕΠΑΝΑΛΗΨΗΣ  $\Sigma \leftarrow$  …(4)…\*2 + …(5)… ΓΡΑΨΕ Σ

> > **(10 Μονάδες)**

**(Β2)** Δίνεται μονοδιάστατος πίνακας Π[6] με τις τιμές που φαίνονται παρακάτω

**1.**  $\boxtimes$  Ούλοφ Πάλμε & Επάφου & Χρυσίππου 1  $\Phi$   $\rho$  0  $v$  τιστή ριο **Ζωγράφου , 210 74 88 030 2. Θεοδάμαντος 2 Ζωγράφου , 210 74 88 180 3. Μεσογείων 226 Χολαργός , 210 65 23 017**

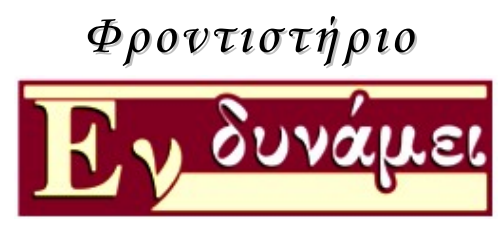

 **www. [en-d yn a m ei.g r](http://www.en-dynamei.gr/)**

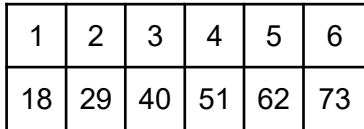

Για την αναζήτηση μιας τιμής στον πίνακα Π δίνεται το παρακάτω τμήμα αλγορίθμου:

```
ΔΙΑΒΑΣΕ Χ
ΘΕΣΗ ← 0
ΒΡΕΘΗΚΕ 
ΨΕΥΔΗΣ
ΥΠΑΡΧΕΙ Ο ΑΛΗΘΗΣ
1 \leftarrow 1ΑΡΧΗ_ΕΠΑΝΑΛΗΨΗΣ
      ΑΝ Π[I] = Χ ΤΟΤΕ
            ΒΡΕΘΗΚΕ  ΑΛΗΘΗΣ
            ΘΕΣΗ <del>(</del> I
      ΑΛΛΙΩΣ_ΑΝ Π[I] > Χ ΤΟΤΕ
            ΥΠΑΡΧΕΙ Ο ΨΕΥΔΗΣ
      ΤΕΛΟΣ_ΑΝ
      1 \leftarrow 1 + 1ΜΕΧΡΙΣ_ΟΤΟΥ I > 6 Η ΒΡΕΘΗΚΕ = ΑΛΗΘΗΣ Η ΥΠΑΡΧΕΙ = ΨΕΥΔΗΣ
```
Να αντιγράψετε στο τετράδιό σας τον πίνακα που δίνεται παρακάτω και να συμπληρώσετε τις τιμές που θα έχουν οι μεταβλητές μετά από την εκτέλεση του τμήματος αλγορίθμου για καθεμιά από τις τιμές εισόδου που δίνονται στην πρώτη στήλη.

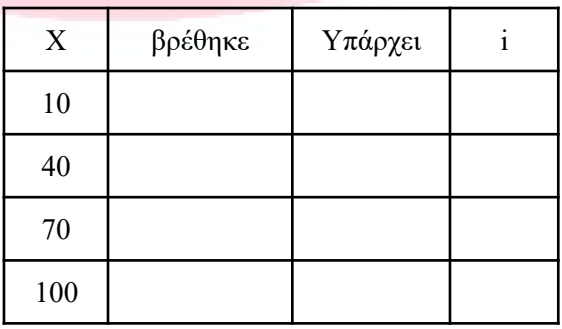

#### **(10 Μονάδες)**

#### **ΘΕΜΑ Γ**

Το Υπουργείο Παιδείας διατηρεί στοιχεία που αφορούν τους καθηγητές που διδάσκουν τα μαθήματα ανά Ομάδα Προσανατολισμού. Έτσι για την ομάδα προσανατολισμού διατηρεί στοιχεία που αφορούν πέντε ειδικότητες καθηγητών (Μαθηματικός, Οικονομολόγος, Πληροφορικός, Φιλόλογος και Βιολόγος). Ο κάθε

**1.**  $\boxtimes$  Ούλοφ Πάλμε & Επάφου & Χρυσίππου 1  $\Phi$   $\rho$  0  $v$  τιστή ριο **Ζωγράφου , 210 74 88 030 2. Θεοδάμαντος 2 Ζωγράφου , 210 74 88 180 3. Μεσογείων 226 Χολαργός , 210 65 23 017**

καθηγητής έχει ένα μοναδικό 5ψήφιο κωδικό που το πρώτο του ψηφίο αναφέρεται στην ειδικότητα του. Έτσι οι κωδικοί που αφορούν τους Μαθηματικούς ξεκινούν με 1, τους Οικονομολόγους με 2, τους Πληροφορικούς με 3, τους Φιλόλογους με 4 και τους Βιολόγους με 5.

Να γραφεί πρόγραμμα σε ΓΛΩΣΣΑ που:

**Γ1.** Θα γεμίζει έναν πίνακα χαρακτήρων ΕΙΔ[5] έτσι ώστε στην θέση ΕΙΔ[1] να περιέχεται η τιμή "Μαθηματικός", στην ΕΙΔ[2] η τιμή "Οικονομολόγος", στην ΕΙΔ[3] η τιμή "Πληροφορικός", στην ΕΙΔ[4] η τιμή "Φιλόλογος" και στην ΕΙΔ[5] η τιμή "Βιολόγος".

**Γ2.** Να αρχικοποιεί ένα πίνακα Π[5] που θα περιέχει το πλήθος των καθηγητών κάθε ειδικότητας εκχωρώντας την τιμή 0 σε όλες τις θέσεις του.

**Γ3**. Για κάθε καθηγητή θα διαβάζει τον κωδικό του και θα ενημερώνει κατάλληλα τον πίνακα Π[5]. Η επανάληψη θα τερματίζει όταν δοθεί μη αποδεκτή τιμή κωδικού, αριθμός δηλαδή που δεν είναι πενταψήφιος ή το πρώτο ψηφίο του δεν είναι 1,2,3,4 ή 5.

**Γ4.** Να εμφανίζει το μέσο όρο του πλήθους των καθηγητών ανά ειδικότητα καθώς και ποιες ειδικότητες βρίσκονται κάτω από το μέσο όρο.

**Γ5.** Να εμφανίζει την πολυπληθέστερη ειδικότητα. Θεωρείστε ότι είναι μόνο μία.

# **ΘΕΜΑ Δ**

Στους Ολυμπιακούς αγώνες θα λάβουν μέρος 48 χώρες, οι οποίες θα διαγωνιστούν σε 23 αθλήματα. Η κατάταξη τους στην τελική βαθμολογία προκύπτει από το μέσο όρο των 15 καλύτερων βαθμολογιών τους. Να γραφεί πρόγραμμα το οποίο:

**Δ1.** Καταχωρεί σε μονοδιάστατο πίνακα ΧΩΡΕΣ τα ονομάτα των χωρών, και τις βαθμολογίες τους στα αντίστοιχα αθλήματα σε δισδιάστατο πίνακα ΒΑΘΜΟΙ.

**Δ2.** Για κάθε άθλημα, υπολογίζει και εμφανίζει τη μέγιστη βαθμολογία που παρουσιάστηκε

**Δ3.** Ταξινομεί σε φθίνουσα σειρά τις βαθμολογίες κάθε χώρας

**Δ4.** Υπολογίζει και εμφανίζει την τελική της βαθμολογία με βάση τον παραπάνω υπολογισμό.

### **(4 Μονάδες)**

**(3 Μονάδες)**

**(4 Μονάδες)**

**(5 Μονάδες)**

**Δ5.** Εμφανίζει τα ονόματα των χωρών που έλαβαν μετάλιο στην τελική κατάταξη, ξεκινώντας από αυτή με το χάλκινο, στη συνέχεια το ασημένιο και τέλος το χρύσο, εμφανίζοντας σχετικό μήνυμα.

**(4 Μονάδες)**

# **ΕΥΧΟΜΑΣΤΕ ΕΠΙΤΥΧΙΑ**

# **www. [en-d yn a m ei.g r](http://www.en-dynamei.gr/)**

**(5 Μονάδες)**

**(4 Μονάδες)**

**(2 Μονάδες)**

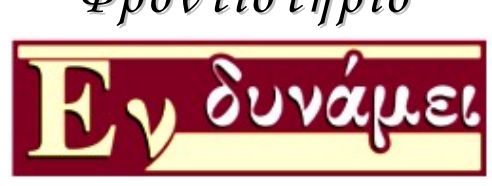

**(5 Μονάδες)**

 **(4 Μονάδες)**